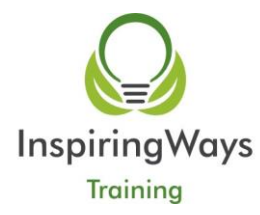

#### **M203452 Designing and Deploying MS Exchange Server 2016**

#### **5 Days**

**This course provides experienced Exchange Server administrators with the knowledge to design and implement an Exchange Server 2016 messaging environment. Students will learn how to design and configure advanced components in an Exchange Server 2016 deployment such as site resiliency, advanced security, compliance, archiving, and discovery solutions. In addition, students will learn about coexistence with other Exchange organizations or Exchange Online, and migration from previous versions of Exchange Server. The course will provide guidelines, best practices, and considerations that will help students optimize their Exchange Server deployment.**

# **Outline**

### **Module 1: Planning Exchange Server deployments**

This module explains the requirements and considerations for planning an Exchange Server deployment.

Lessons

- New features in Exchange 2016
- Gathering business requirements
- Planning for Exchange Server deployment
- Designing a Unified Messaging deployment

Lab : Planning Exchange Server deployments

- Evaluating an existing messaging infrastructure
- Identifying requirements
- Discussion: Determining suitability for Exchange Server 2016

#### **Module 2: Planning and deploying Exchange Server 2016 mailbox services**

This module explains how to plan and deploy Exchange Server hardware, virtualization, mailbox databases, and public folder mailboxes.

Lessons

- Planning the Exchange Server hardware requirements
- Planning Exchange Server for virtualization and Microsoft Azure integration
- Planning and implementing public folders

Lab : Planning mailbox databases and public folder deployments

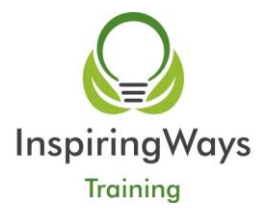

- Planning for virtualization
- Planning for mailbox databases
- Implementing mailbox databases
- Planning and implementing public folders

### **Module 3: Planning and deploying message transport**

This module explains how to plan and implement mail routing internally from and to the Internet, and transport-related tasks in the organization.

Lessons

- Designing message routing
- Designing transport services
- Designing the message routing perimeter
- Designing and implementing transport compliance

Lab : Planning and deploying message transport

- Planning for a redundant message transport
- Modifying the routing topology
- Planning transport compliance
- Implementing transport compliance

# **Module 4: Planning and deploying client access**

This module explains how to plan for client connectivity and client access in Exchange Server 2016. This module also describes how to implement Office Online Server, and the coexistence of SharePoint 2016 with Exchange.

Lessons

- Planning for Exchange 2016 clients
- Planning for client access
- Planning and implementing Office Online Server
- Planning and implementing the coexistence of SharePoint 2016 with Exchange
- Designing external client access

Lab : Planning and deploying client access solutions

- Configuring certificates for the client access
- Configuring client access services options
- Planning and deploying Office Online Server
- Configuring modern attachments and eDiscovery with SharePoint 2016
- Planning and implementing reverse proxy

# **Module 5: Designing and implementing high availability**

This module explains how to design and implement a highly available solution for Exchange Server 2016.

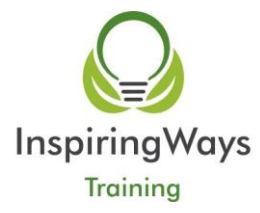

# Lessons

- Planning high availability for Exchange Server 2016
- Planning for load balancing
- Planning for site resilience

Lab : Designing and implementing high availability

- Creating a lag database
- Recovering data from a lag database
- Implementing site resilience
- Validating site resilience

# **Module 6: Maintaining Exchange 2016**

This module explains how to maintain Exchange Server 2016 using managed availability and desired state configuration.

Lessons

- Using managed availability to improve high availability
- Implementing desired state configuration

Lab : Maintaining Exchange 2016

- Using Windows PowerShell to investigate and configure health sets
- Using the EventLog to view managed availability configuration
- Implementing desired state configuration

# **Module 7: Designing messaging security**

This module explains how to plan for messaging security and design and implement Active Directory Rights Management Services (AD RMS) in an Exchange organization.

Lessons

- Planning messaging security
- Designing and implementing AD RMS and Azure RMS integration

Lab : Designing messaging security

Implementing AD RMS and Exchange Server

# **Module 8: Designing messaging archiving and retention**

This module explains how to plan for archiving and message retention.

Lessons

Messaging records management and archiving overview

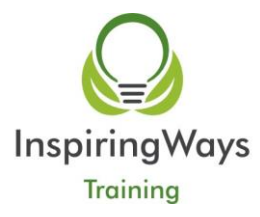

- Designing in-place archiving
- Designing and implementing message retention

Lab : Designing and implementing message retention

- Designing message retention and archiving
- Implementing message retention and archiving

### **Module 9: Designing messaging compliance**

This module explains how to plan for and implement several Exchange features to help minimize data loss and monitor email traffic and content.

Lessons

- Designing and implementing data loss prevention (DLP) policies
- Designing and implementing In-Place Hold
- Designing and implementing In-Place eDiscovery

Lab : Designing and implementing messaging compliance

- Designing messaging compliance
- Implementing DLP policies
- Implementing In-Place eDiscovery
- Comparing messaging policy and compliance options

#### **Module 10: Designing and implementing messaging coexistence**

This module explains how to plan and implement federation, design coexistence between Exchange organizations, and design and move mailboxes between different forests and Exchange organizations.

Lessons

- Designing and implementing federation
- Designing coexistence between Exchange organizations
- Designing and implementing cross-forest mailbox moves

Lab : Implementing messaging coexistence

- Implementing message routing coexistence
- Migrating user mailboxes

# **Module 11: Upgrading to Exchange Server 2016**

This module explains how to plan and implement an upgrade from Exchange Server 2013 or Exchange Server 2010 to Exchange Server 2016.

Lessons

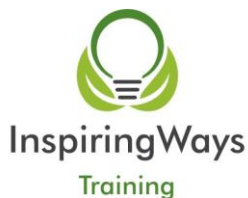

- Planning an upgrade from previous Exchange Server versions
- Implementing the upgrade from previous Exchange Server versions

Lab : Upgrading from Exchange Server 2010 to Exchange Server 2016

- Documenting the Exchange Server 2010 organization
- Deploying Exchange Server 2016
- Upgrading from Exchange Server 2010 to Exchange Server 2016
- Removing Exchange Server 2010

### **Module 12: Planning a hybrid Exchange Server deployment**

This module explains how to plan and implement a hybrid deployment for Exchange Server 2016.

Lessons

- Basics of a hybrid deployment
- Planning and implementing a hybrid deployment
- Implementing advanced functionality for hybrid deployments

Lab : Planning a hybrid Exchange Server deployment

Designing the integration with Microsoft Exchange Online